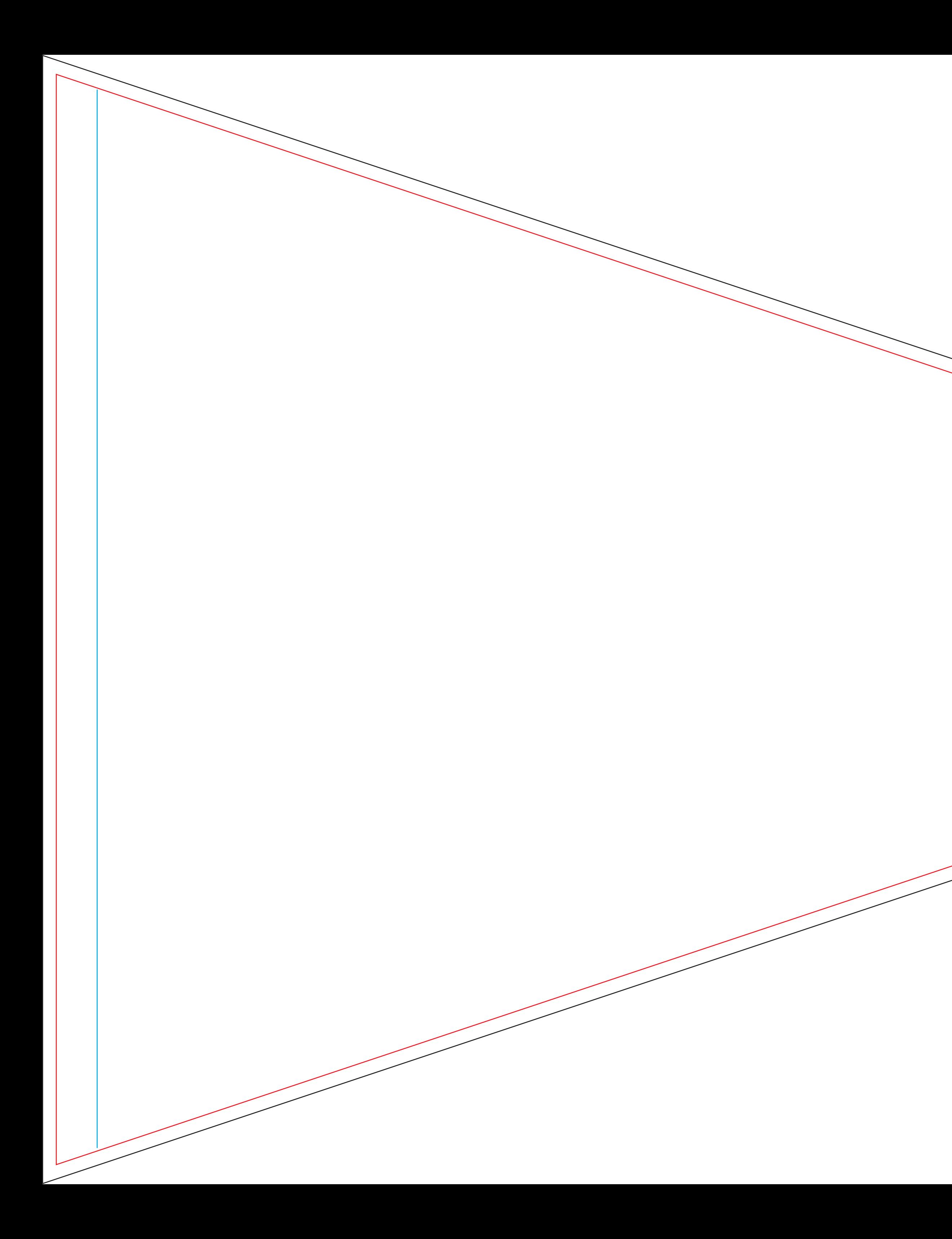

Das Format (BxH) dieses Dokuments ist das richtige Upload-Format. Die schwarze Linie gibt die Zugabe an, die für die Fertigung notwendig ist.

Die rote Linie kennzeichnet das Nettoformat. Die blaue Linie ist die Steppnaht.

Diesen Text und die Linien vor dem Hochladen bitte entfernen, da sie sonst mitgedruckt werden.